# **ALLEGATO C**

# **Specifiche tecniche "Parametri" 2006 Esercenti attività d'impresa**

## **Generalità**

Il record relativo ai parametri presente nella fornitura è contraddistinto da uno specifico "tipo-record" che ne individua il contenuto e che determina l'ordinamento dei record all'interno della fornitura stessa.

Il record previsto per i parametri è:

• record di tipo "U" è il record contenente i dati relativi all'allegato "parametri" relativo alla dichiarazione UNICO

#### **La sequenza dei record**

La sequenza dei record per ciascuna posizione deve rispettare le seguenti regole:

• presenza di tanti record di tipo "U" quanti sono necessari a contenere tutti i dati presenti nell'allegato**;**.

## **La struttura del record**

Il record di tipo "U" è composto da:

• una prima parte, contenente campi posizionali, avente una lunghezza di **657** caratteri, contenente i dati anagrafici e l'esito del calcolo; un'area di servizio per Banche e Poste per la segnalazione di eventuali anomalie.

Si precisa che l'area relativa all'esito del calcolo è suddivisa in due sottoaree:

la prima, posizionata dal carattere **226** al carattere **438**, è destinata all'esposizione dei dati del calcolo dei soggetti esercenti attività di impresa:

la seconda, posizionata dal carattere **439** al carattere **651**, è destinata all'esposizione dei dati calcolo dei soggetti esercenti arti e professioni.

I soggetti esercenti attività di impresa riporteranno i dati del calcolo esclusivamente nell'area destinata all'imprese non valorizzando l'area di calcolo relativa ai soggetti esercenti arti e professioni.

• una seconda parte, avente una lunghezza di **1224** caratteri, costituita da una tabella di **72** elementi da utilizzare per l'esposizione dei soli dati presenti sul modello. Ciascuno di tali elementi è costituito da un **campo-codice** di 6 caratteri e da un **campo-valore** di 11 caratteri.

Il campo-codice ha la seguente struttura:

- primo carattere che individua il quadro dell'allegato;
- secondo, terzo e quarto carattere che individuano il numero di rigo del quadro;
- quinto e sesto carattere che individuano il numero di colonna all'interno del rigo(in particolare si precisa che: i Ricavi Totali dichiarati di cui alle lettere a) e b) dell'art.

85 del TUIR devono essere indicati nel campo P02501; gli Altri Proventi Totali considerati ricavi devono essere indicati nel campo P02601)

L'elenco dei campi-codice e la configurazione dei relativi campi-valore è dettagliatamente descritto nelle specifiche di seguito riportate.

• una terza parte avente una lunghezza di **19** caratteri, destinata ad accogliere uno spazio non utilizzato di **8** caratteri, la Percentuale sui ricavi codice attività ATECOFIN 2004 relativa all'attività prevalente di lunghezza **3**, il codice attività ATECOFIN 1993 di lunghezza **5,** obbligatorio per poter effettuare il calcolo e **3** caratteri di controllo del record.

## **La struttura dei dati**

#### Campi posizionali

I campi posizionali, vale a dire i campi della prima parte dei record di tipo "U" possono assumere struttura numerica o alfanumerica e per ciascuno di essi è indicato, nelle specifiche che seguono, il simbolo N o AN rispettivamente.

L'allineamento dei dati è a destra per i campi a struttura numerica (con riempimento a zeri dei caratteri non significativi) ed a sinistra per quelli a struttura alfanumerica (con riempimento a spazi dei caratteri non significativi).

Per gli spazi liberi in alcuni casi è prevista l'impostazione a zero (descritta nelle note della specifica).

I campi posizionali devono essere inizializzati con impostazione di zeri se a struttura numerica e di spazi se a struttura alfanumerica.

#### Campi non posizionali

I campi non posizionali, vale a dire quelli relativi alla tabella che costituisce la seconda parte dei record di tipo "U" possono assumere una tra le configurazioni riportate nel seguente prospetto:

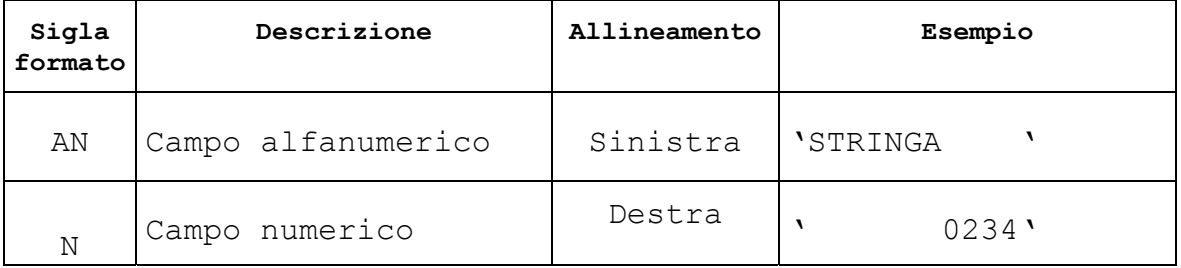

Tutti gli elementi della tabella che costituisce la seconda parte di record di tipo "U" devono essere inizializzati con spazi.

Come si evidenzia dagli esempi sopra riportati, per tutti i campi numerici presenti sul modello è previsto il riempimento con spazi dei caratteri eccedenti la lunghezza del campo.

**Si precisa che per il campo P01302 - Quote dei collaboratori dell'impresa familiare e del coniuge dell'azienda coniugale non gestita in forma societaria - la quota delle perdite del coniuge dell'azienda coniugale non ha significato rispetto all'apporto di lavoro di quest'ultimo ai fini dell'applicazione della metodologia matematico-statistica relativa ai parametri; pertanto, verrà considerato uguale a zero.** 

E' opportuno evidenziare alcuni aspetti comuni a tutte le specifiche tecniche:

- $\checkmark$  gli importi devono essere registrati in Euro;
- $\checkmark$  tutti i campi presenti nella specifica sono da considerare in valore intero, quindi senza virgole;
- 9 i dati numerici vanno indicati in valore assoluto, allineati a destra, riempiendo di zeri le cifre non significative

## **CONTROLLI TELEMATICI**

#### **Tipo di controllo \*\*\*C (Controlli bloccanti confermabili)**

- Il campo posizionale disposto da carattere 90 a carattere 94 della specifica tecnica denominato "Codice attività ATECOFIN 2004" deve essere coerente con il campo posizionale disposto da carattere 1893 a carattere 1897 denominato "Codice attività ATECOFIN 1993":
- Il campo P04 "Esistenze iniziali relative a opere, forniture e servizi di durata ultrannuale di cui all'art. 93, comma 5, del TUIR" deve essere minore o uguale al campo P03 "Esistenze iniziali relative a opere, forniture e servizi di durata ultrannuale"
- Il campo P08 "Rimanenze finali relative a opere, forniture e servizi di durata ultrannuale di cui all'art. 93, comma 5, del TUIR" deve essere minore o uguale al campo P07 "Rimanenze finali relative a opere, forniture e servizi di durata ultrannuale"
- I campi P13 colonna 1 e 2 "Quote dei collaboratori dell'impresa familiare e del coniuge dell'azienda coniugale non gestita in forma societaria " possono essere valorizzati solo in presenza di codice fiscale alfanumerico
- Se è presente il campo P13 Quote deve essere presente anche il numero mesi
- Se è presente il campo P14 Quote deve essere presente anche il numero mesi
- Il campo P16 "Valore dei beni strumentali riferibili a macchine per ufficio, elettromeccaniche ed elettroniche" non deve essere superiore al campo P15 "Valore complessivo dei beni strumentali"
- Il campo P17 "Valore dei beni strumentali riferibili ad autovetture e macchinari" non deve essere superiore al campo P15 "Valore complessivo dei beni strumentali"
- La somma dei campi P16 e P17 non deve essere superiore al campo P15
- La somma dei Ricavi e Altri proventi non deve superare i 5.164.569 EURO (esclusi i codici attività 52472, 51473, 52471, 50500 )
- Il campo "Ricavi di cui con emissione di fattura "(campo interno) non deve essere superiore al campo "Ricavi totali" (campo esterno)
- Il campo "Ricavi di cui per prezzo corrisposto ai fornitori " (campo interno) non deve essere superiore al campo "Ricavi totali" (campo esterno)
- Il campo "Altri proventi considerati ricavi di cui all'art. 85, comma 1, lettera f) del TUIR" (campo interno) non deve essere superiore al campo "Altri proventi totali" (campo esterno)
- Se è barrata la casella "Esenzione IVA" i campi da P28 a P32 devono essere assenti.
- I campi P34, P35, P36, P37 possono essere valorizzati solo in presenza di modello dichiarazione Unico Società di persone – Quadri RF e RG

- Sezione V Altre Attività esercitate campi da P50 a P53: se è presente la colonna 1 (codice attività ATECOFIN 2004) deve essere presente la colonna 2 (relativa % sui ricavi) e viceversa
- La somma della Percentuale sui ricavi relativa all'attività principale e delle Percentuali sui ricavi delle Attività secondarie (sezione V campi da P50 a P53 colonna 2) deve essere minore o uguale a 100;
- Il campo P50 colonna 2 deve essere minore della Percentuale sui ricavi relativa all'attività principale
- Il campo P51 colonna 2 deve essere minore della Percentuale sui ricavi relativa all'attività principale
- Il campo P52 colonna 2 deve essere minore della Percentuale sui ricavi relativa all'attività principale
- Il campo P53 colonna 2 deve essere minore della Percentuale sui ricavi relativa all'attività principale
- Il campo P02 "Esistenze iniziali relative a prodotti finiti" deve essere minore o uguale al campo P01 "Esistenze iniziali relative a merci, prodotti finiti, materie prime e sussidiarie, semilavorati e ai servizi non di durata ultrannuale"
- Il campo P06 "Rimanenze finali relative a prodotti finiti" deve essere minore o uguale al campo P05 "Rimanenze finali relative a merci, prodotti finiti, materie prime e sussidiarie, semilavorati e ai servizi non di durata ultrannuale"

## **Controlli di coerenza tra UNICO PF 2006 e Modello dati rilevanti ai fini dell'applicazione dei parametri**

- Non sono presenti campi della sez. IV del modello Parametri
- Il rigo P38 del modello dei dati rilevanti ai fini dell'applicazione dei parametri deve essere uguale, per i soggetti con reddito di impresa in contabilità semplificata, al rigo RG4 col.1 di UNICO PF, per i soggetti con reddito di impresa in contabilità ordinaria, al rigo RF12 col.1 di UNICO PF.
- Il rigo P49 del modello dei dati rilevanti ai fini dell'applicazione dei parametri deve essere uguale al rigo RG23 di UNICO PF per i soggetti con reddito di impresa in contabilità semplificata, al rigo RF47 di UNICO PF, per i soggetti con reddito di impresa in contabilità ordinaria.
- Il rigo P01 del modello dei dati rilevanti ai fini dell'applicazione dei parametri deve essere uguale, per i soggetti con reddito di impresa in contabilità semplificata, al rigo RG11 di UNICO PF;
- Il rigo P03 del modello dei dati rilevanti ai fini dell'applicazione dei parametri deve essere uguale, per i soggetti con reddito di impresa in contabilità semplificata, al rigo RG12 di UNICO PF;
- Il rigo P05 del modello dei dati rilevanti ai fini dell'applicazione dei parametri deve essere uguale, per i soggetti con reddito di impresa in contabilità semplificata, al rigo RG7 di UNICO PF;
- Il rigo P07 del modello dei dati rilevanti ai fini dell'applicazione dei parametri deve essere uguale, per i soggetti con reddito di impresa in contabilità semplificata, al rigo RG8 di UNICO PF;
- Il rigo P09 del modello dei dati rilevanti ai fini dell'applicazione dei parametri deve essere uguale, per i soggetti con reddito di impresa in contabilità semplificata, al rigo RG13 di UNICO PF;

## **Controlli di coerenza tra UNICO SP 2006 e Modello dati rilevanti ai fini dell'applicazione dei parametri**

- Deve essere presente il campo P49 della sez. IV del modello Parametri
- Il rigo P38 del modello dei dati rilevanti ai fini dell'applicazione dei parametri deve essere uguale, per i soggetti con reddito di impresa in contabilità semplificata, al rigo RG4 col.1 di UNICO SP, per i soggetti con reddito di impresa in contabilità ordinaria, al rigo RF15 col.1 di UNICO SP.
- Il rigo P49 del modello dei dati rilevanti ai fini dell'applicazione dei parametri deve essere uguale, per i soggetti con reddito di impresa in contabilità semplificata, al rigo RG23 di UNICO SP, e per i soggetti con reddito di impresa in contabilità ordinaria, al rigo RF53 di UNICO SP;
- Il rigo P01 del modello dei dati rilevanti ai fini dell'applicazione dei parametri deve essere uguale, per i soggetti con reddito di impresa in contabilità semplificata, al rigo RG11 di UNICO SP;
- Il rigo P03 del modello dei dati rilevanti ai fini dell'applicazione dei parametri deve essere uguale, per i soggetti con reddito di impresa in contabilità semplificata, al rigo RG12 di UNICO SP;
- Il rigo P05 del modello dei dati rilevanti ai fini dell'applicazione dei parametri deve essere uguale, per i soggetti con reddito di impresa in contabilità semplificata, al rigo RG7 di UNICO SP;
- Il rigo P07 del modello dei dati rilevanti ai fini dell'applicazione dei parametri deve essere uguale, per i soggetti con reddito di impresa in contabilità semplificata, al rigo RG8 di UNICO SP;
- Il rigo P09 del modello dei dati rilevanti ai fini dell'applicazione dei parametri deve essere uguale, per i soggetti con reddito di impresa in contabilità semplificata, al rigo RG13 di UNICO SP;

## **Controlli di coerenza tra UNICO SC 2006 e Modello dati rilevanti ai fini dell'applicazione dei parametri**

- Deve essere presente il campo P49 della sez. IV del modello Parametri
- Il rigo P38 del modello dei dati rilevanti ai fini dell'applicazione dei parametri deve essere uguale al rigo RF16 col.1 di UNICO SC;
- Il rigo P49 del modello dei dati rilevanti ai fini dell'applicazione dei parametri deve essere uguale al rigo RF60 di UNICO SC;

# **Controlli IRAP PF 2006 e Modello dati rilevanti ai fini dell'applicazione dei parametri**

# **Segnalazioni non bloccanti**

• Il rigo P39 del modello dei dati rilevanti ai fini dell'applicazione dei parametri deve essere uguale al rigo IQ4 col. 4 dell' IRAP PF;

# **Controlli IRAP SP 2006 e Modello dati rilevanti ai fini dell'applicazione dei parametri**

# **Segnalazioni non bloccanti**

• Il rigo P39 del modello dei dati rilevanti ai fini dell'applicazione dei parametri deve essere uguale al rigo IQ4 col. 4 dell' IRAP SP;

# **Controlli IRAP SC 2006 e Modello dati rilevanti ai fini dell'applicazione dei parametri**

# **Segnalazioni non bloccanti**

• Il rigo P39 del modello dei dati rilevanti ai fini dell'applicazione dei parametri deve essere uguale al rigo IQ4 col. 4 dell' IRAP SC;

## **Controlli tra IVA 2006 e Modello dati rilevanti ai fini dell'applicazione dei parametri**

- Il rigo P28 del modello dei dati rilevanti ai fini dell'applicazione dei parametri deve essere uguale al rigo VE40 dell'IVA
- Il rigo P30 del modello dei dati rilevanti ai fini dell'applicazione dei parametri deve essere uguale al rigo VE41 dell'IVA

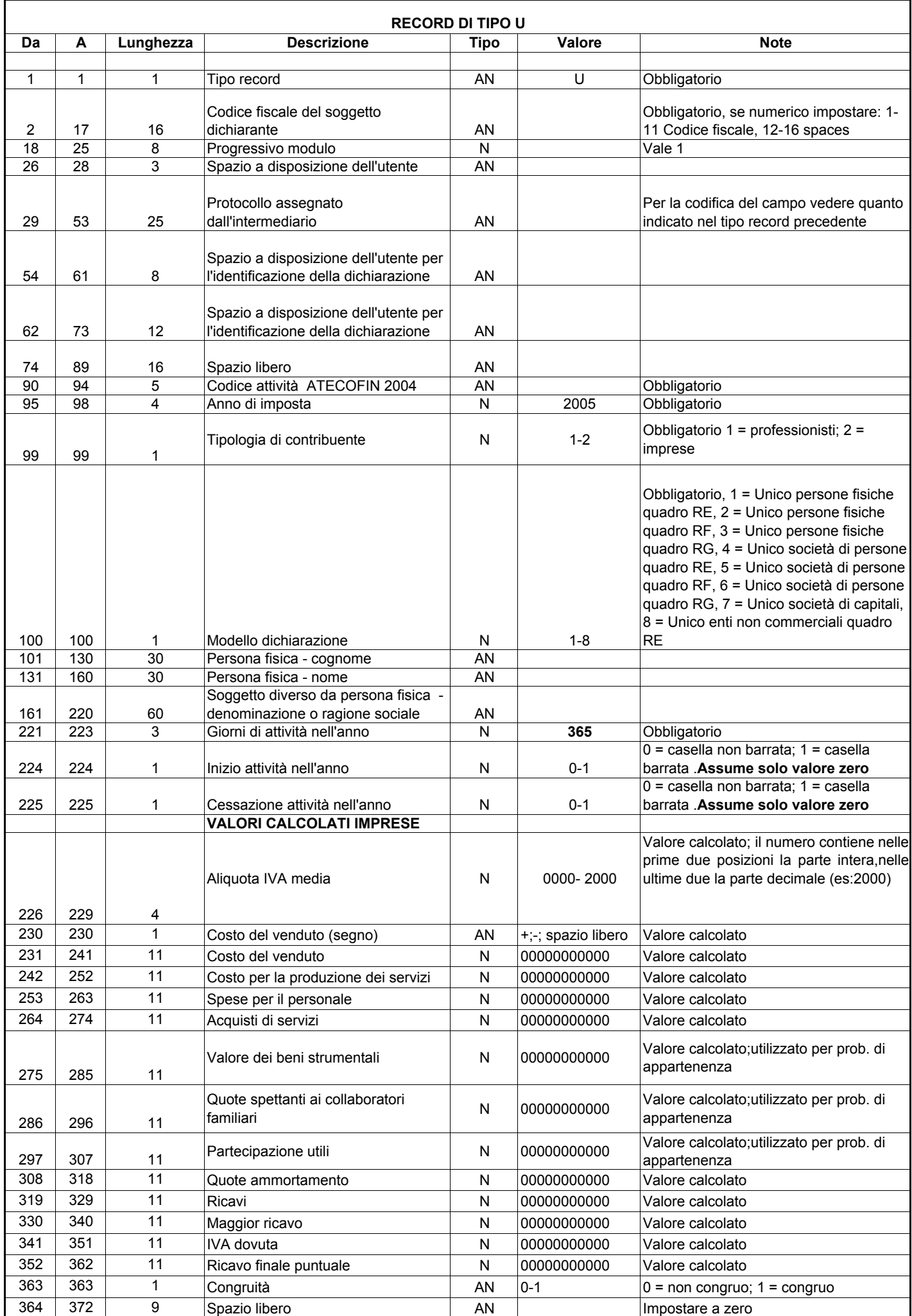

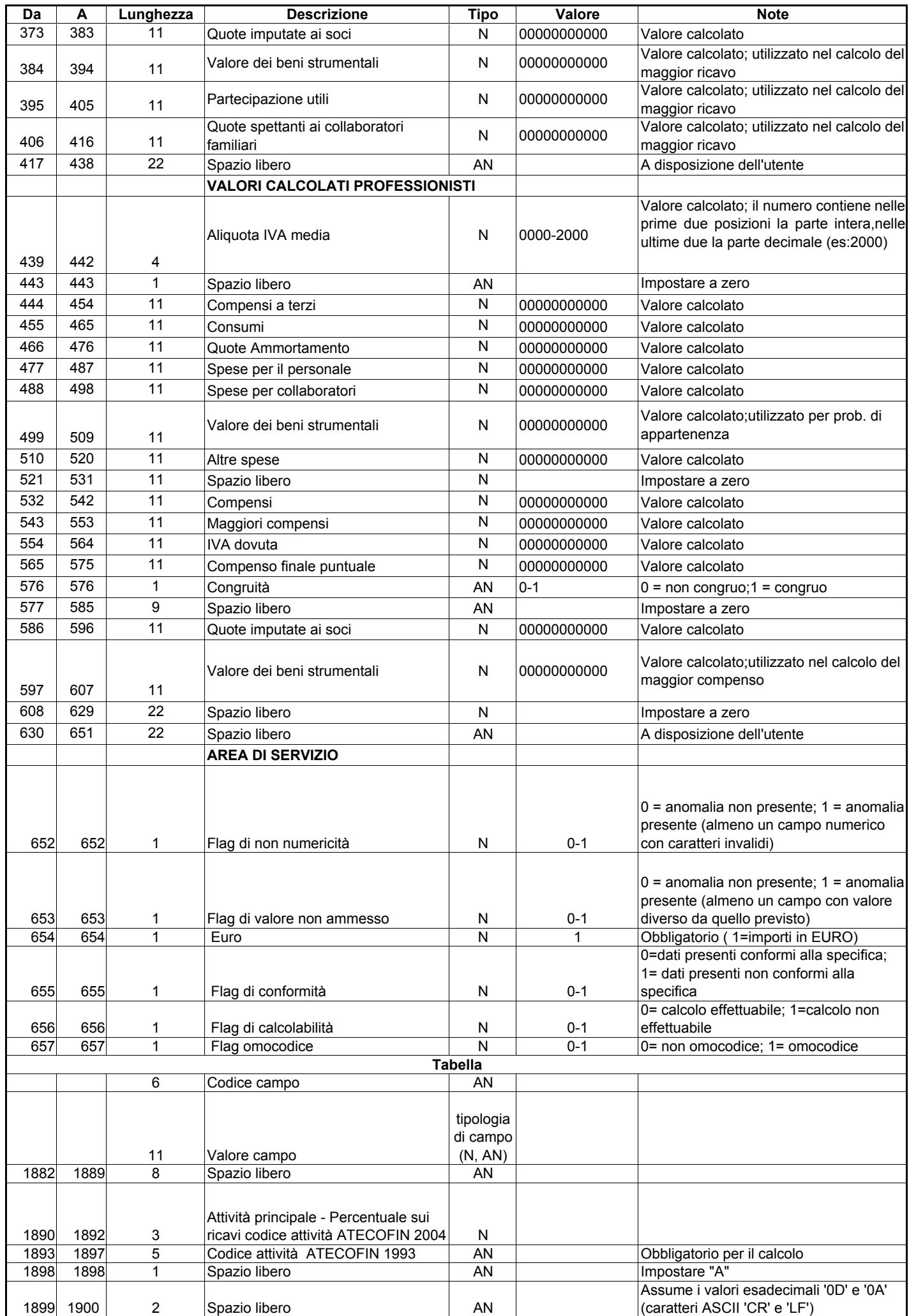

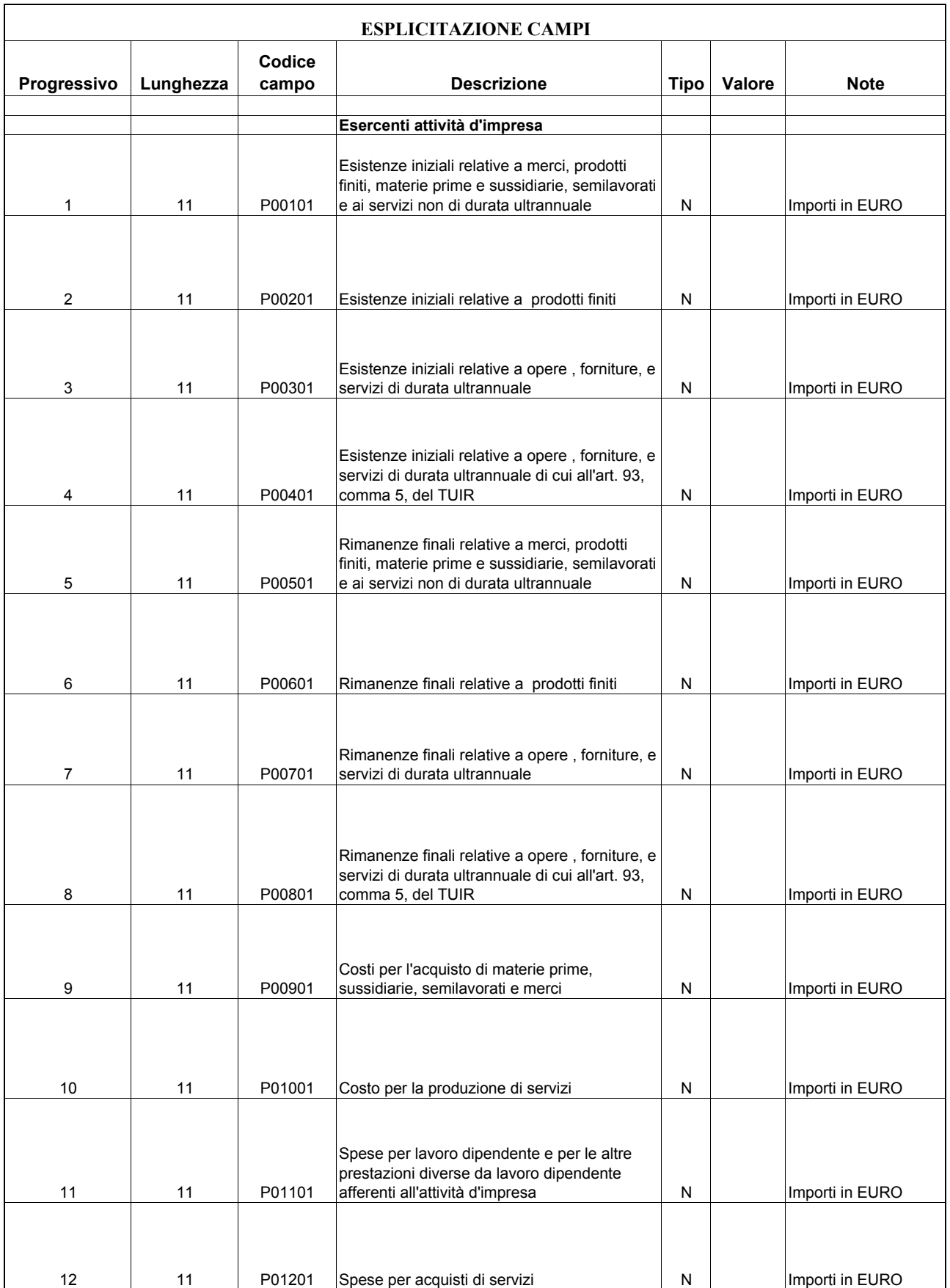

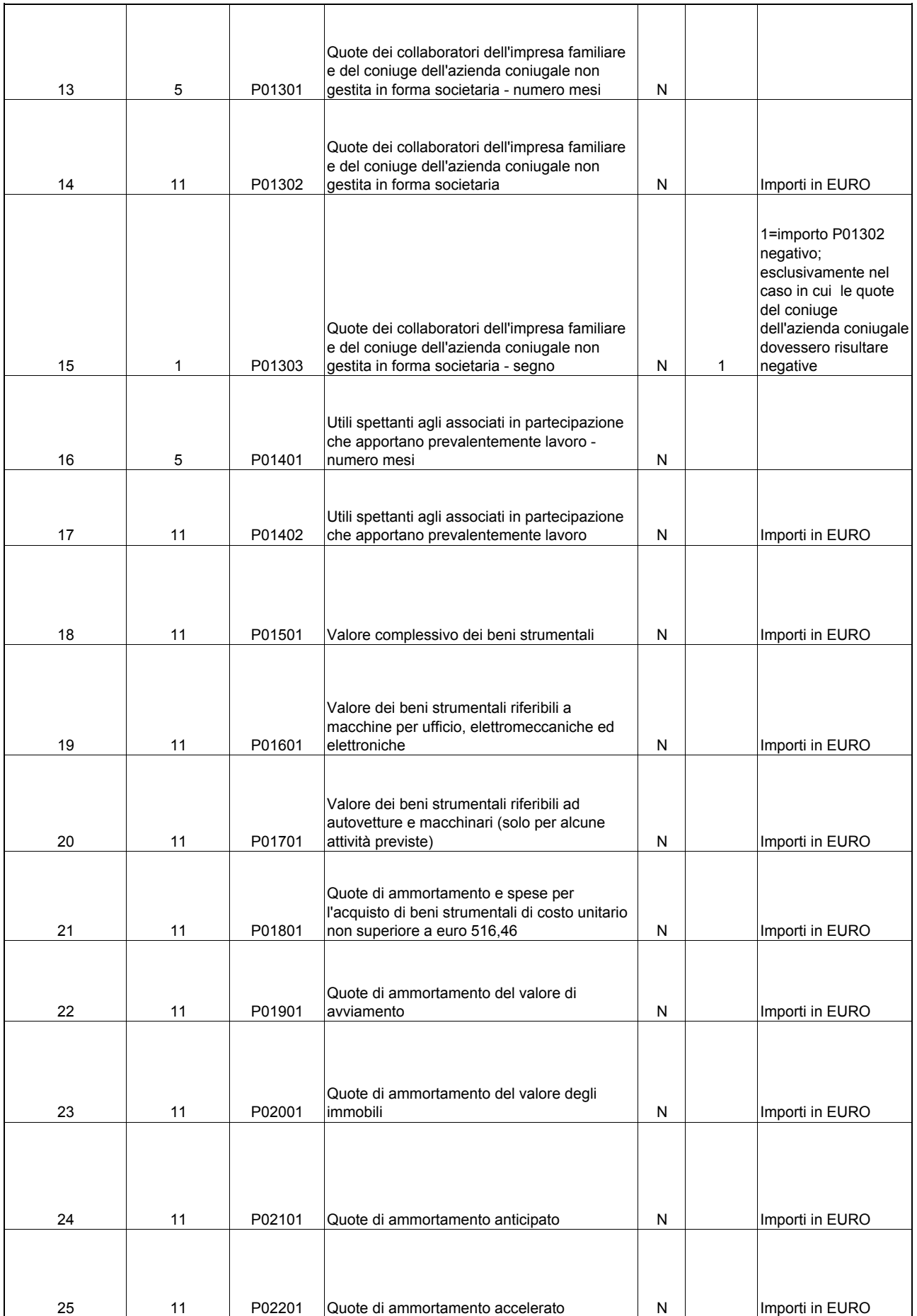

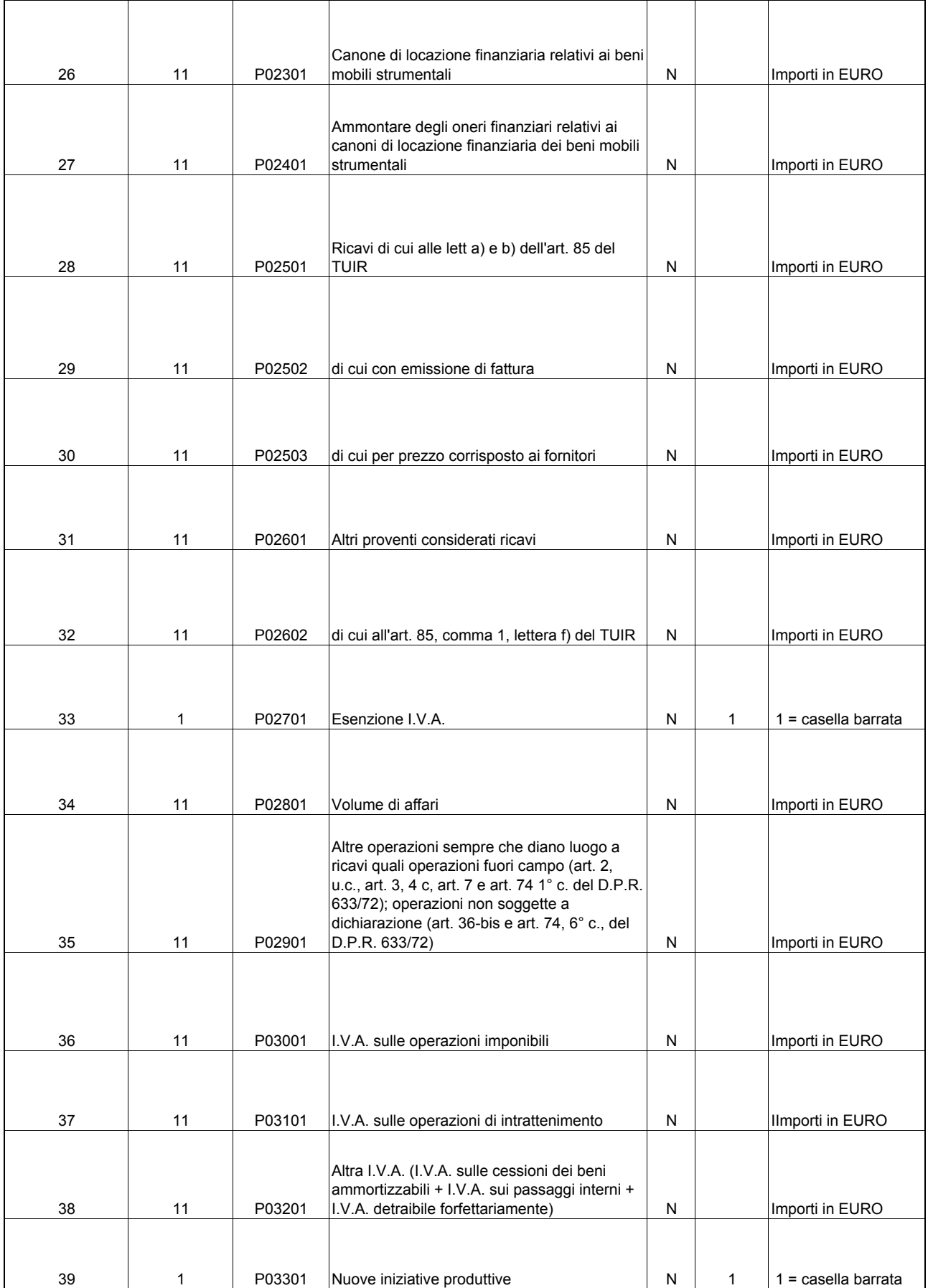

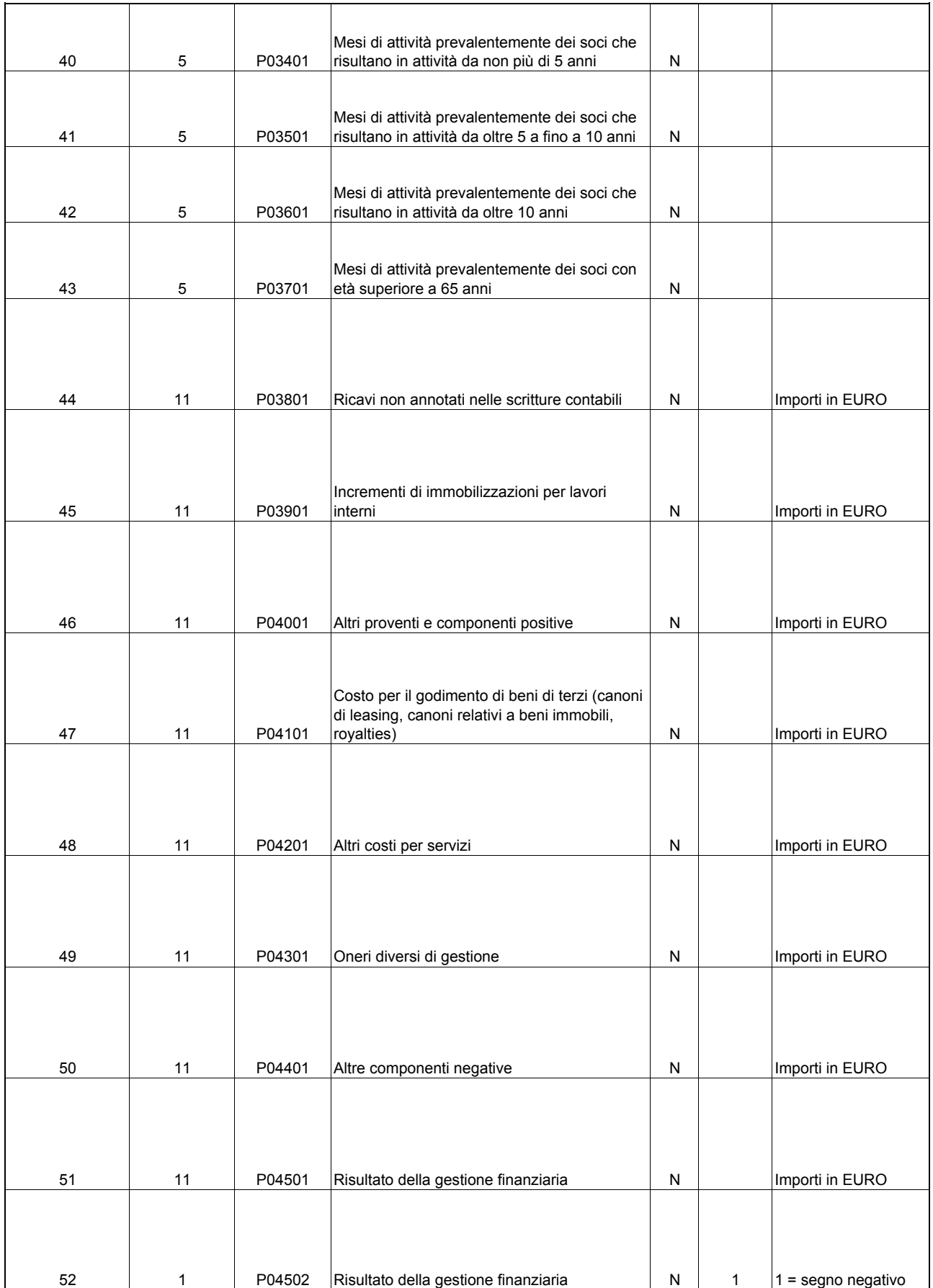

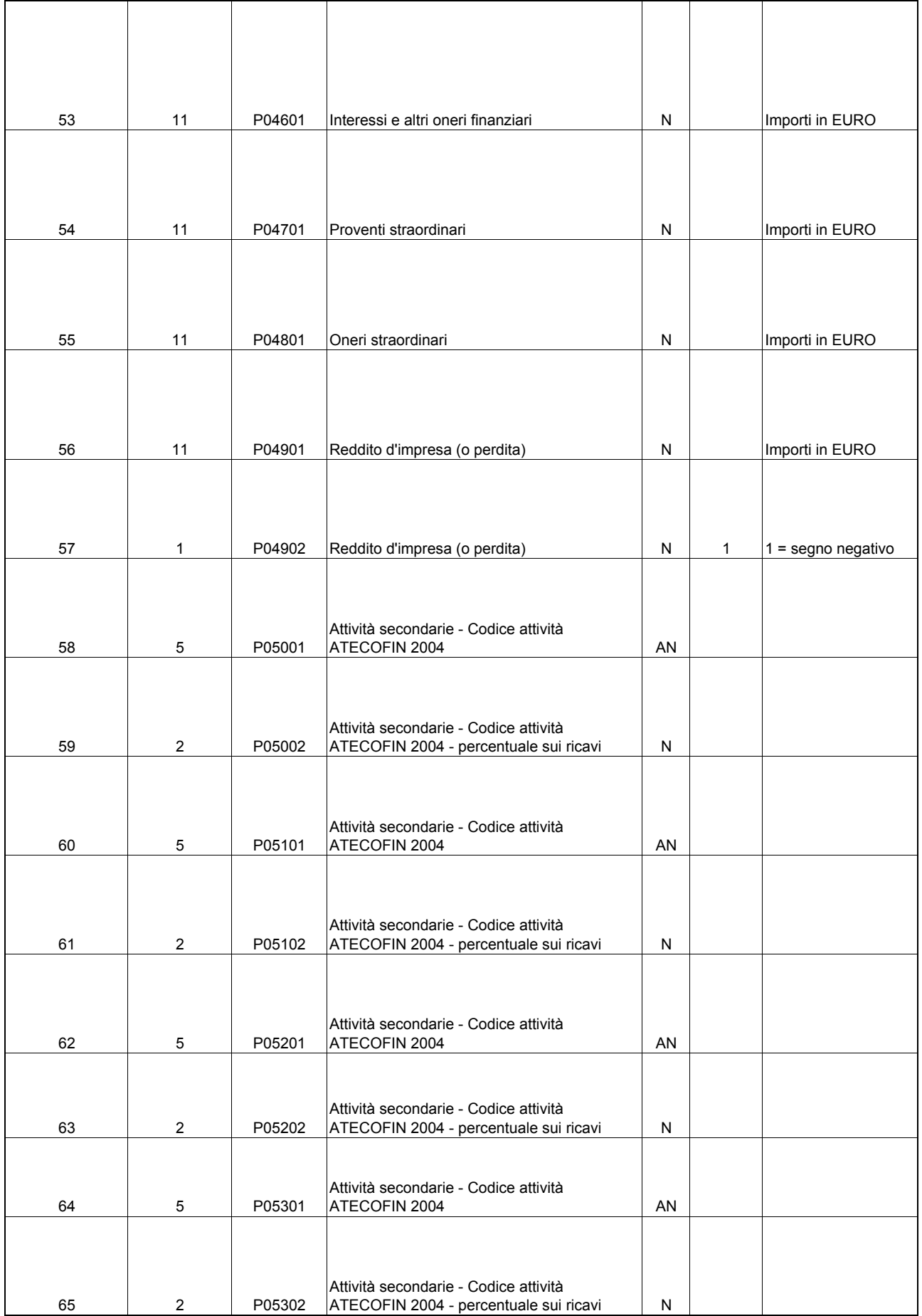